## Bethel Guide to Single Sign on

Single Sign on (SSO) is an authentication scheme that allows a user to [log in](https://en.wikipedia.org/wiki/Login) with a single ID to any of several related, yet independent, software systems. In Bethel we have Same Sign on, using one set of credentials in different formats for multiple services. Users will use the same password but different username conventions. This guide will help you understand when to use each type of sign on.

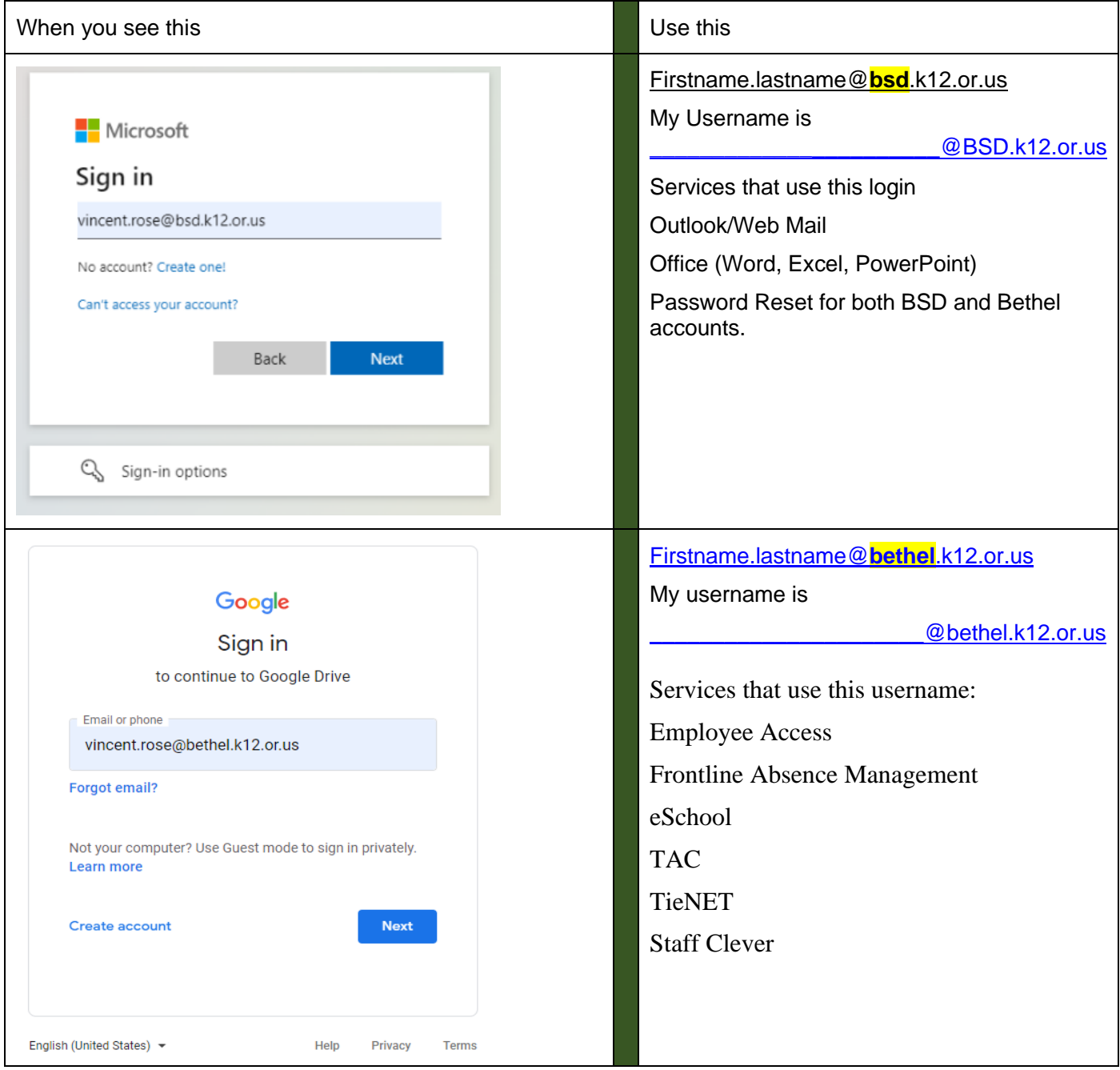

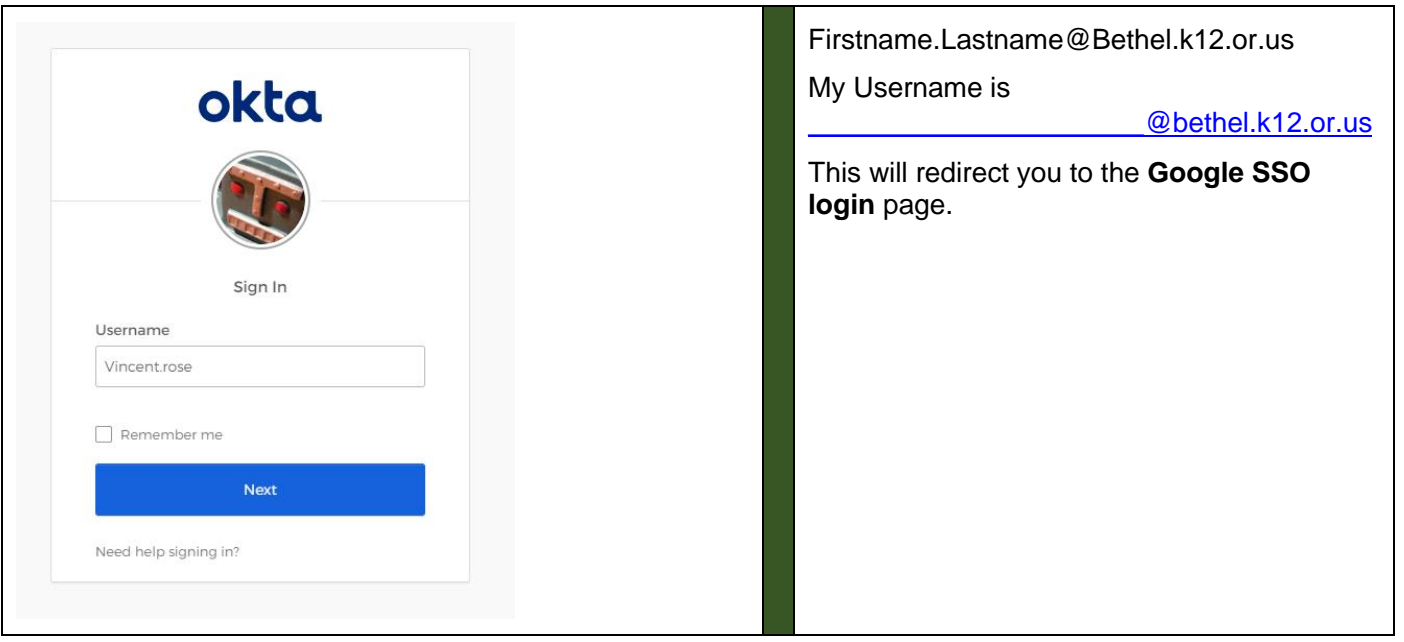